## RTI قانون کےاہم نکات<mark></mark>

- ← ہریا کسانی شہری ک<sup>ومطل</sup>و بہ معلومات کی مقررہ وقت میں فراہمی ۔ • عوام کومطلوبہ معلومات فراہم کرنے کیلئے ہرعوامی *اسر*کاری ادارے میں "يلك انفاريشْنآ فيسر "(PIO) كاتقرر
- ← اگر(PIO) کسی شہری کومطلو پہ معلومات مقررہ وقت میں فراہم نہ کرےنووہ RTI کمیشن میں شکایت/اپیل کرسکتا ہے۔
- ← RTI كميشن كواختيار ہے كہ وہ معلومات كى عدم فراہمى كى صورت ميں متعلقہ PIO کو 25000روپےتک جرمانہ کرسکتاہے۔
- ← ريكارڈ كی تلفی كی صورت بیں ذمہ دارا ہاكار پر 50000 روپے جرمانہ یادو سال کی سزاعا ئدکرسکتا ہے۔
	- + عوام کی سہولت کے لیے ہرعوامی ادارہ مفادعامہ کی معلومات ویب سائٹ اور دیگر ذرائع سےعوام کی دسترس تک یقینی بنائے گا۔

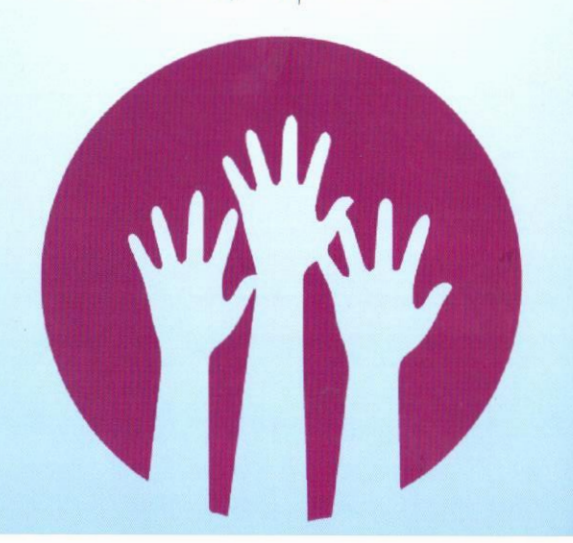

RTI کیش نےعوام کی رہنمائی کے لئے ایک Facilitation Center قائمَ کیا ہےاس سنٹرکا مقصدعوام کو( دفتر کی اوقات) میں بذریعہ ٹیلی فون قانون کے استعمال کے بارے میں رہنمائی اور معلومات فراہم کرنا ہے۔ عوام ٹول فری نمبر: 57784-0800 پراس سہولت سے فائدہ اٹھاسکتے ہیں۔

عوامی امور میں عوام کی شرکت۔ احچى طرز يحكمرانى كى ضانت

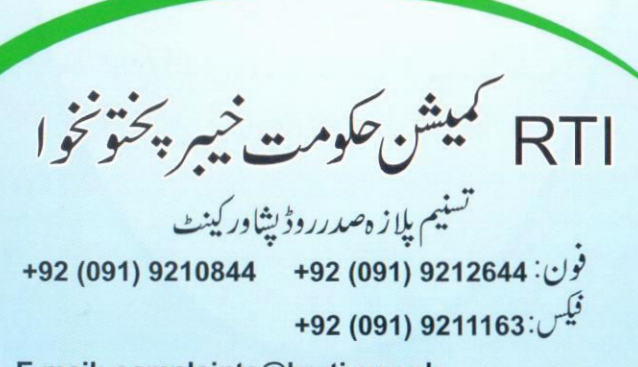

E.mail: complaints@kprti.gov.pk Website: www.kprti.gov.pk

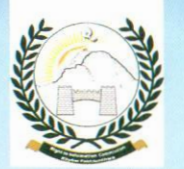

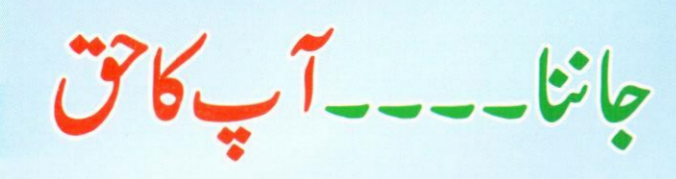

معلومات تک رسائی کے قانون کی بدولت خيبر پختونخوا كےاداروں ميں اختسائي كل۔ كاميابي كى جانب گامزن

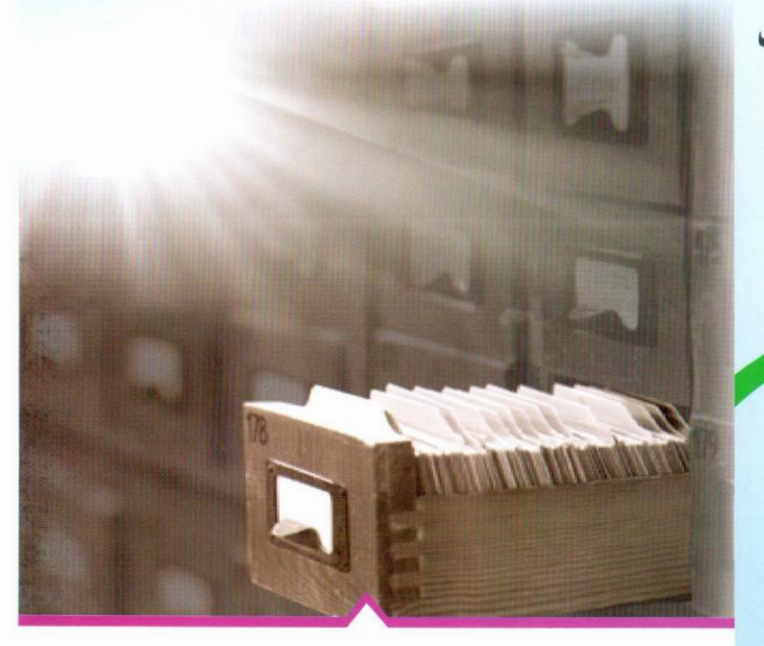

**RIGHT TO INFORMATION COMMISSION GOVERNMENT OF KHYBER PAKHTUNKHWA** 

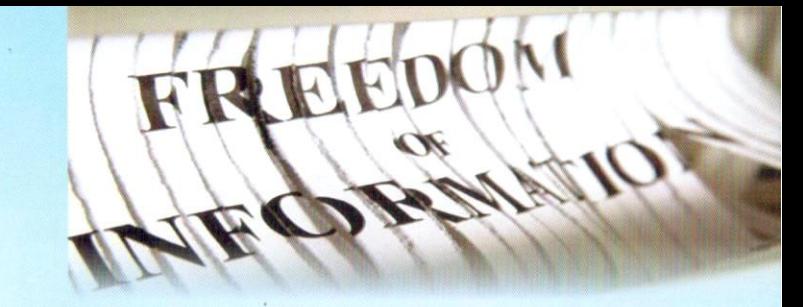

## تعارف!

خيبر پختونخوا کی موجود ه حکومت کو په اعزاز حاصل ہے کہ انہوں نےعوام کوان کا ایک آئینی تق فراہم کرنے کے لیئے سب سے پہلے قانون سازی کی اوراہبلی سے معلومات تک رسائی کے قانون 2013 كا نفاذ كيا۔ اس قانون کی روسے ہرشہری کواب بی<sup>ر</sup>ق حاصل ہے کہ وہ صوبے کے کسی بھی سرکاری یاعوامی ادارے سے معلومات حاصل کرسکتا ہے۔ماسوائے چندخاص نوعیت کی معلومات جن کو اشتثیٰ حاصل ہے۔ بيرقانون سركارى اداروں ميں شفافيت اورخوداختساني كوفر وغ دےگا اورصوبے میں بہتر طر زیحکمرانی میں معاون ثابت ہوگا۔

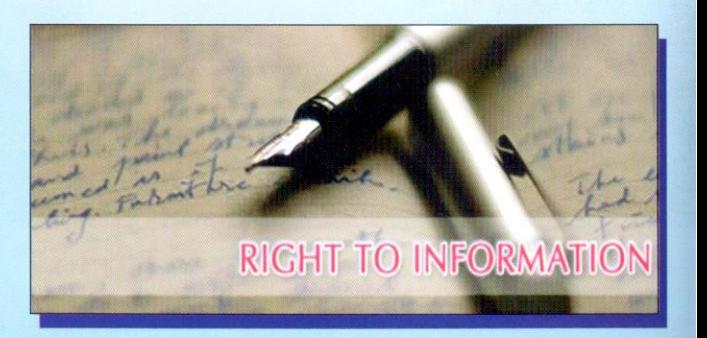

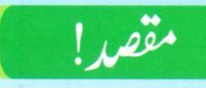

PROCRESS

 $C_{\mathbb{S}}$ 

موبائی سرکاریااداروں میں معلومات کے

+ معلومات کی مقررہ وقت میں فراہمی: **5282** 

ىمىشن كى زىر يىماعت شكايات **584** 

اورمحکمانہ کاروائی کی سفارش کی گئی۔

شهروں میں سیمینار کاانعقاد

شكايات كاازاله: 2460

RTI كميشن مين شكايات كااندراج: **3044** 

معلومات فراہم نہ کرنے پر ذمہ دارا ہاکاروں پر جرمانے

و عوام کوآگاہی دلانے کے لیے صوبے کے مختلف

حصول کیلئے جمع کی گئی درخواشیں: 8326

اس قانون کا بنیادی مقصدان عوامی اورسر کاری اداروں کوعوام کے سامنے جوابدہ بنانا ہے جوعوامی امور انجام دےرہے ہیں۔ان اداروں میں کام کرنے والے اہل کاروں میں ہے احساس پیدا ہوگا کہ کوئی بھی شہرک معلومات حاصل کرنے کا آئینی حق رکھتاہے۔ باالفاظ دیگر عوام کو بااختیار کر دیا گیا ہے۔ بیقانون اداروں کی کارکردگی میں بہتری کا سبب ہنے گا۔

## معلومات حاصل كرنے كاطريقہ كارا

- مەمعلومات *كے حصو*ل كاخواہاں بذر بعیددستی درخواست یا ڈاك پاف<del>ی</del>س متعلقہ PIOسے معلومات حاصل کر سکتا ہے۔
- ← اس کے لیےکوئی فیس <sub>وصو</sub>ل نہیں کی جائے اور نہ ہی شہری سے معلومات کے حصول کی وجہ پوچھی جانے گی۔
- + PIO پابندہوگا کہوہ 10 دن کے اندریا زیادہ سے زیادہ20 دن کےاندر مطلوبہ معلومات دےگا۔معلومات نہ ملنے کی صورت میں نمیشن میں شکایت *|*اپیل درج کی جاسکتی ہے۔
- کیشن پابندہوگا کہ وہ شہری کی اپیل پر 60 دن کے اندر فیصلہ کرے۔